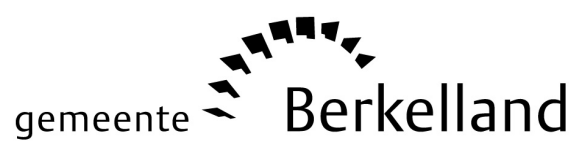

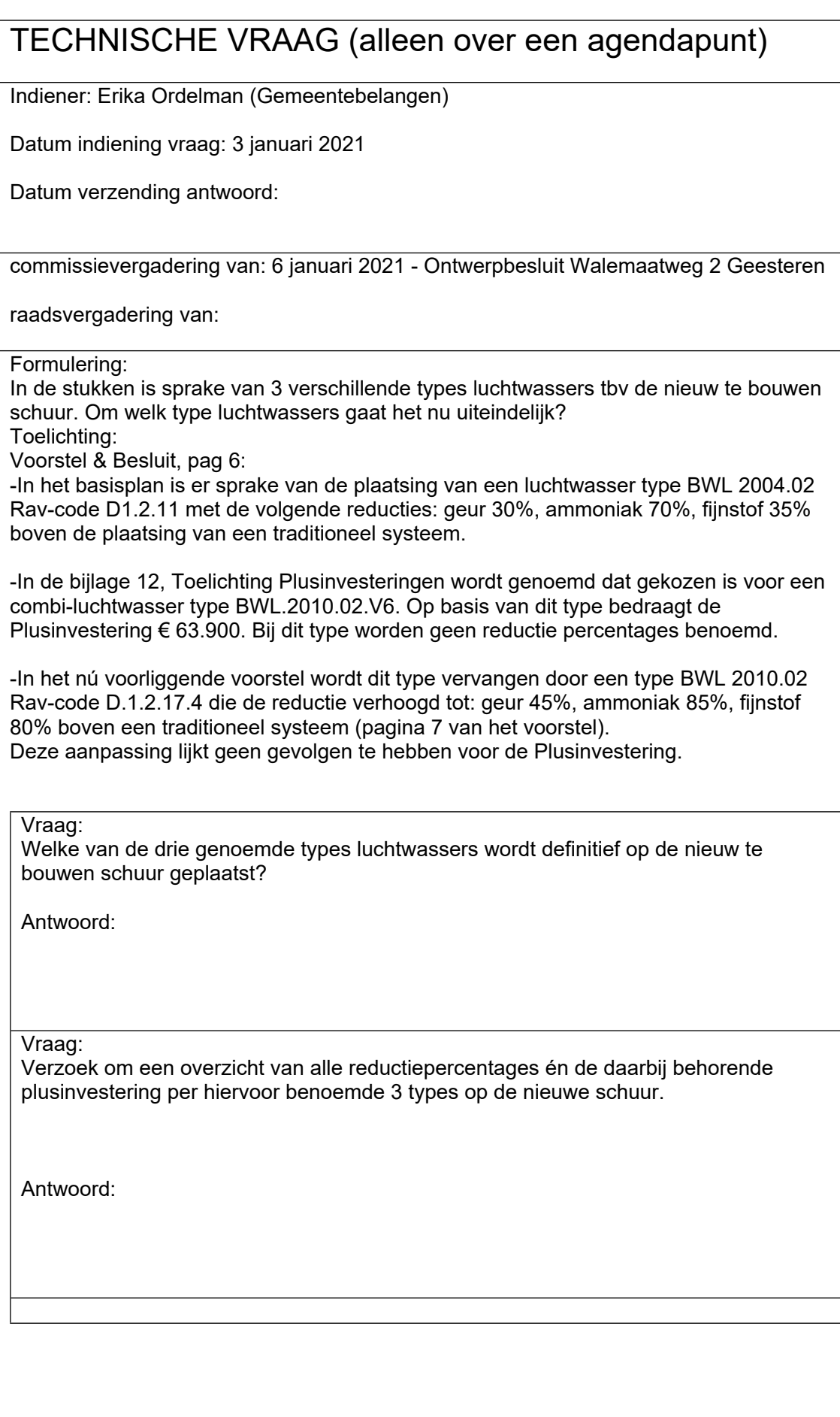

## *Toelichting:*

- *1. Technische vragen zijn alleen bedoeld voor vragen over punten die op de agenda staan. Ze zijn niet bedoeld voor een politiek antwoord.*
- *2. Technische vragen zijn vragen voor een beter begrip van een vraagstuk. Vragen over feiten en de uitleg daarvan of over de gevolgen van een besluit.*
- *3. Voor de overzichtelijkheid uw vragen in de daarvoor bestemde vakken plaatsen. Bij elke nieuwe vraag kunt u d.m.v. de tabtoets een nieuwe regel aanmaken. Het antwoord zal dan geplaatst worden bij de desbetreffende vraag.*